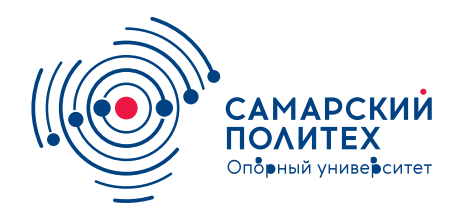

#### **МИНОБРНАУКИ РОССИИ** федеральное государственное бюджетное образовательное учреждение высшего образования **«Самарский государственный технический университет»** (ФГБОУ ВО «СамГТУ»)

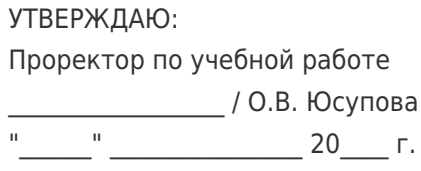

## **РАБОЧАЯ ПРОГРАММА ДИСЦИПЛИНЫ (МОДУЛЯ)**

### **Б1.В.02.02 «Вычислительные методы в энергетике»**

**Код и направление подготовки**

Направленность (профиль)

Квалификация

Форма обучения

**Год начала подготовки** 

**Институт / факультет** 

Выпускающая кафедра

Кафедра-разработчик

**Объем дисциплины, ч. / з.е.** 144 / 4

**Форма контроля (промежуточная аттестация)** Экзамен

**(специальность)** 13.03.03 Энергетическое машиностроение

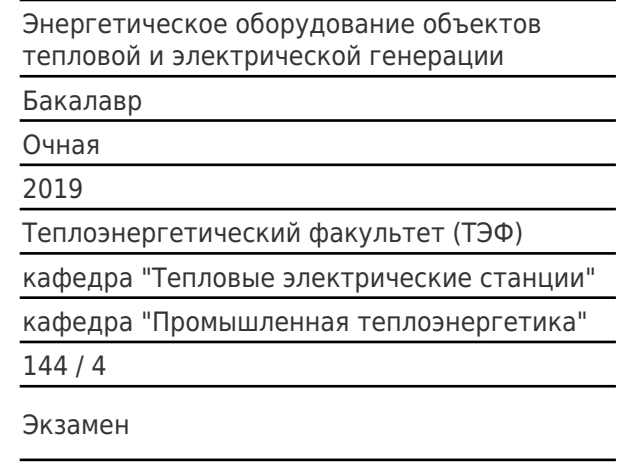

#### **Б1.В.02.02 «Вычислительные методы в энергетике»**

Рабочая программа дисциплины разработана в соответствии с требованиями ФГОС ВО по направлению подготовки (специальности) **13.03.03 Энергетическое машиностроение**, утвержденного приказом Министерства образования и науки РФ от № 145 от 28.02.2018 и соответствующего учебного плана.

Разработчик РПД:

Заведующий кафедрой, доктор технических наук, доцент

(должность, степень, ученое звание) (ФИО)

А.В Еремин

Заведующий кафедрой А.В. Еремин, доктор технических наук, доцент

(ФИО, степень, ученое звание)

## СОГЛАСОВАНО:

Председатель методического совета факультета / института (или учебнометодической комиссии)

Руководитель образовательной программы

Ю.Н Горбунова, кандидат экономических наук

(ФИО, степень, ученое звание)

С.К. Зиганшина, доктор технических наук, доцент

(ФИО, степень, ученое звание)

Заведующий выпускающей кафедрой А.А. Кудинов, доктор технических наук, профессор

(ФИО, степень, ученое звание)

## Содержание

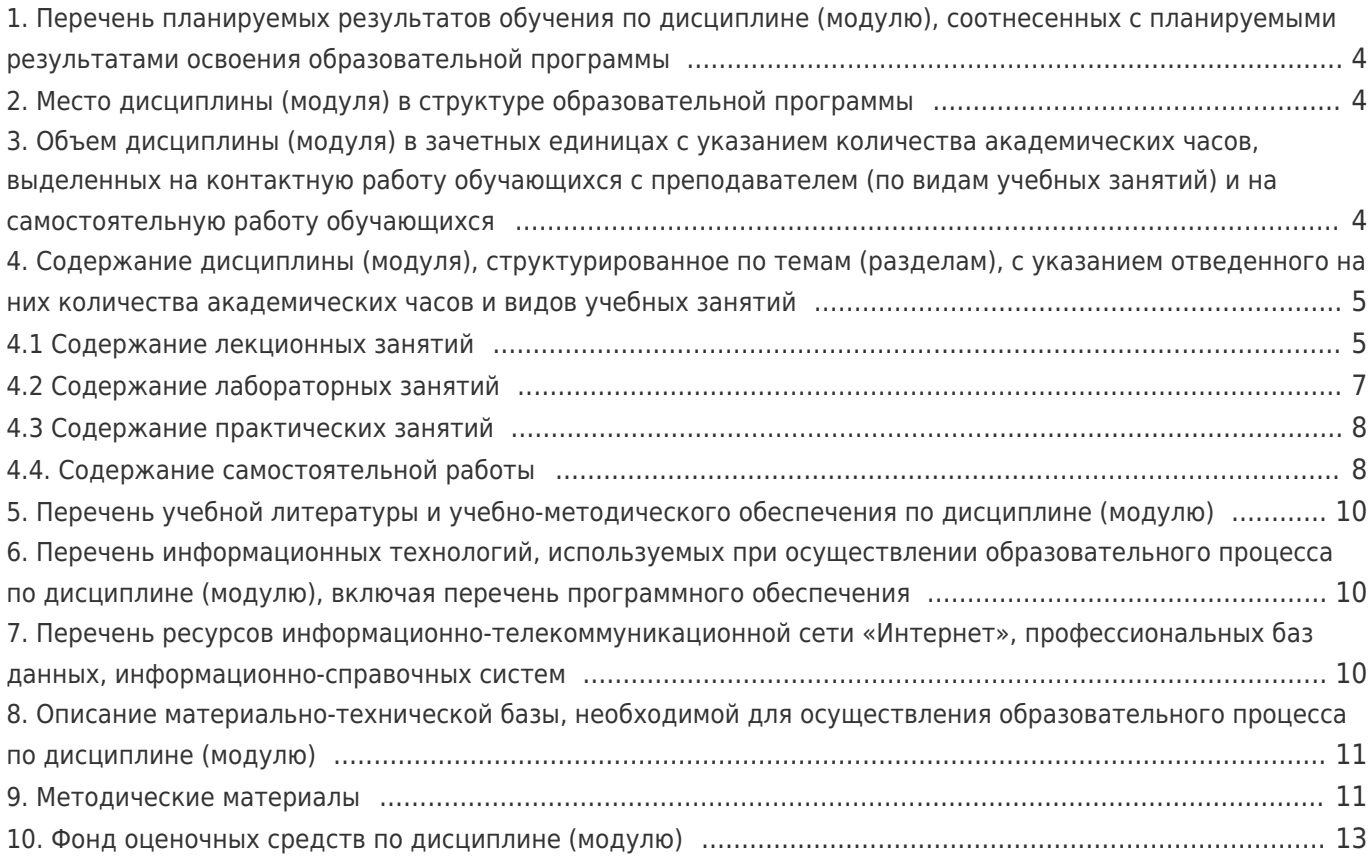

## 1. Перечень планируемых результатов обучения по дисциплине (модулю), соотнесенных с планируемыми результатами освоения образовательной программы

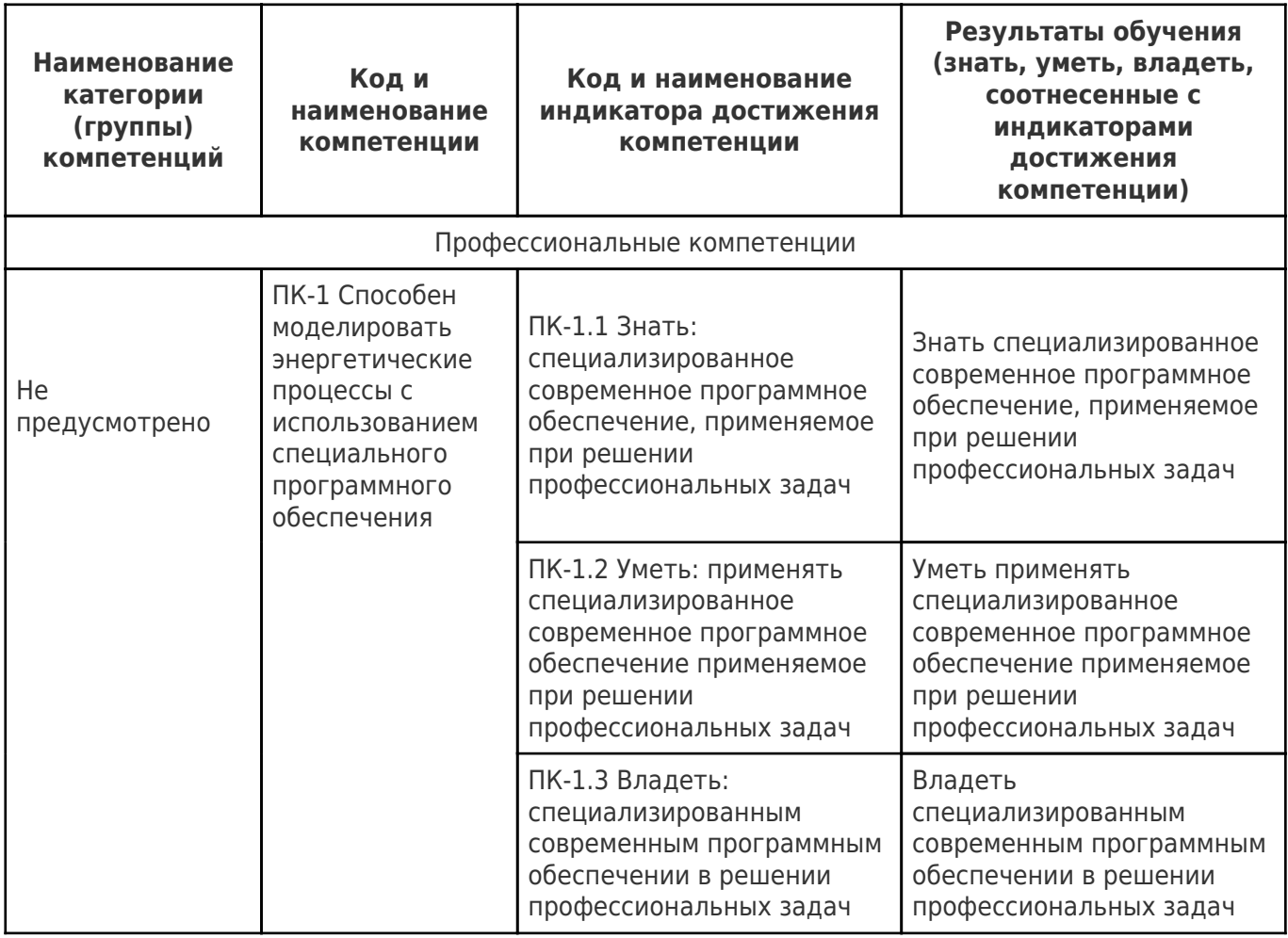

## 2. Место дисциплины (модуля) в структуре образовательной программы

Место дисциплины (модуля) в структуре образовательной программы: часть, формируемая участниками образовательных отношений

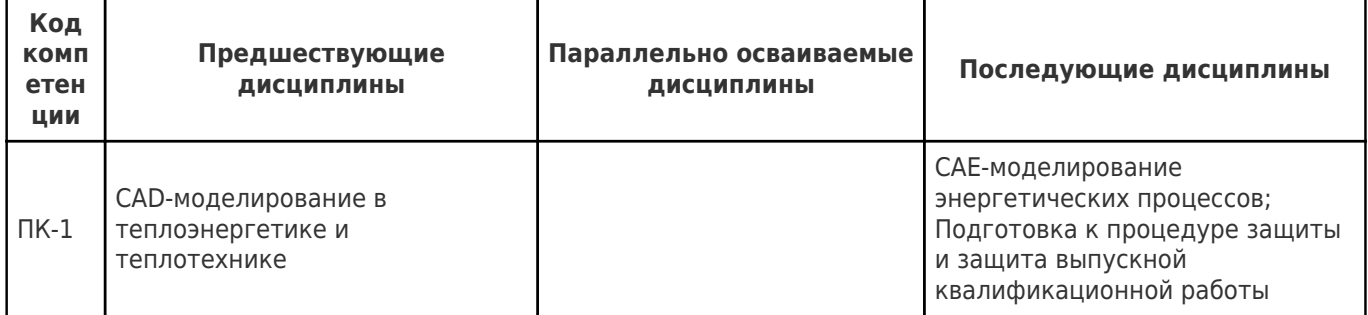

## 3. Объем дисциплины (модуля) в зачетных единицах с указанием количества академических часов, выделенных на контактную работу обучающихся с преподавателем (по видам учебных занятий) и на самостоятельную работу обучающихся

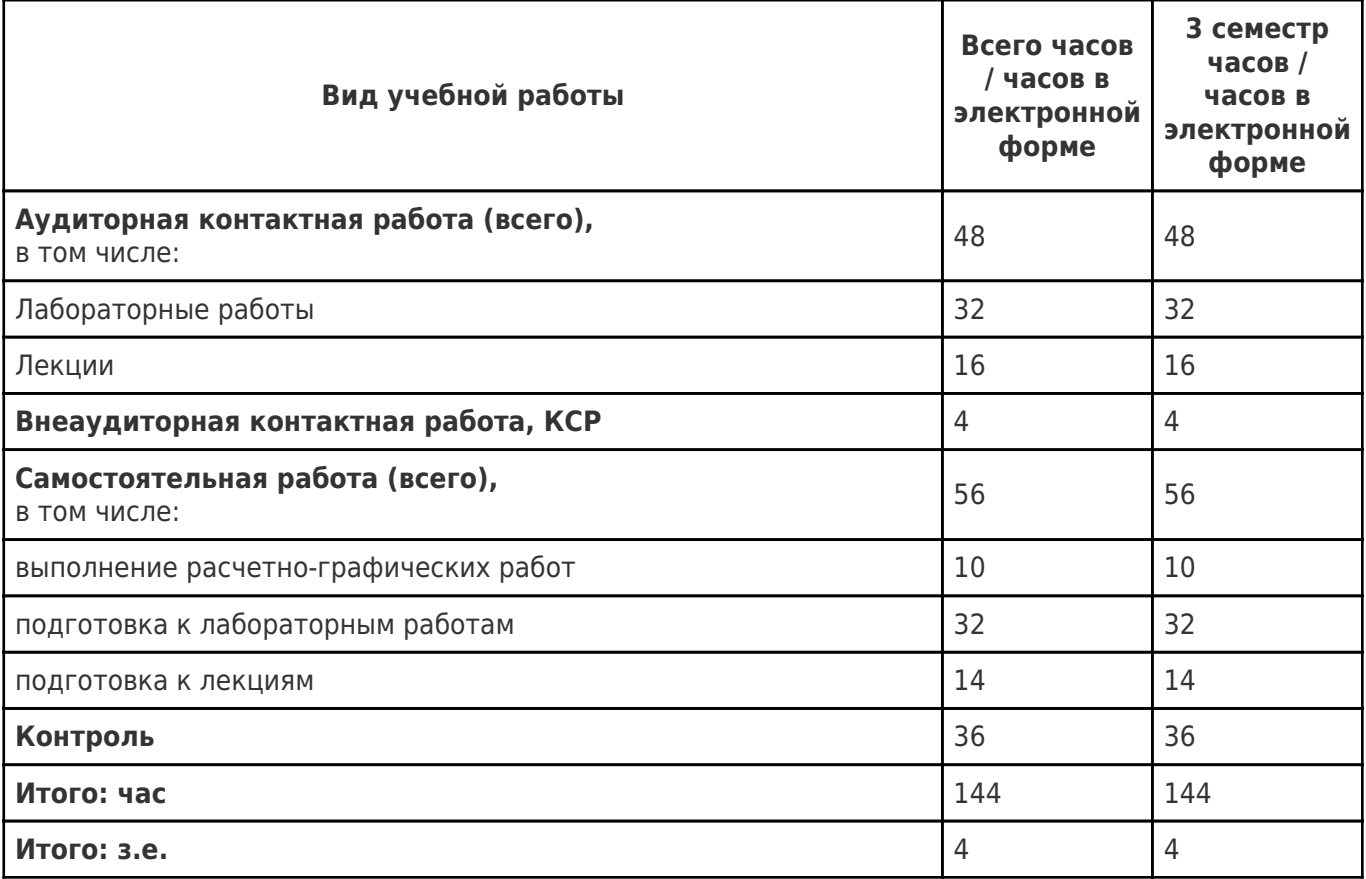

## **4. Содержание дисциплины (модуля), структурированное по темам (разделам), с указанием отведенного на них количества академических часов и видов учебных занятий**

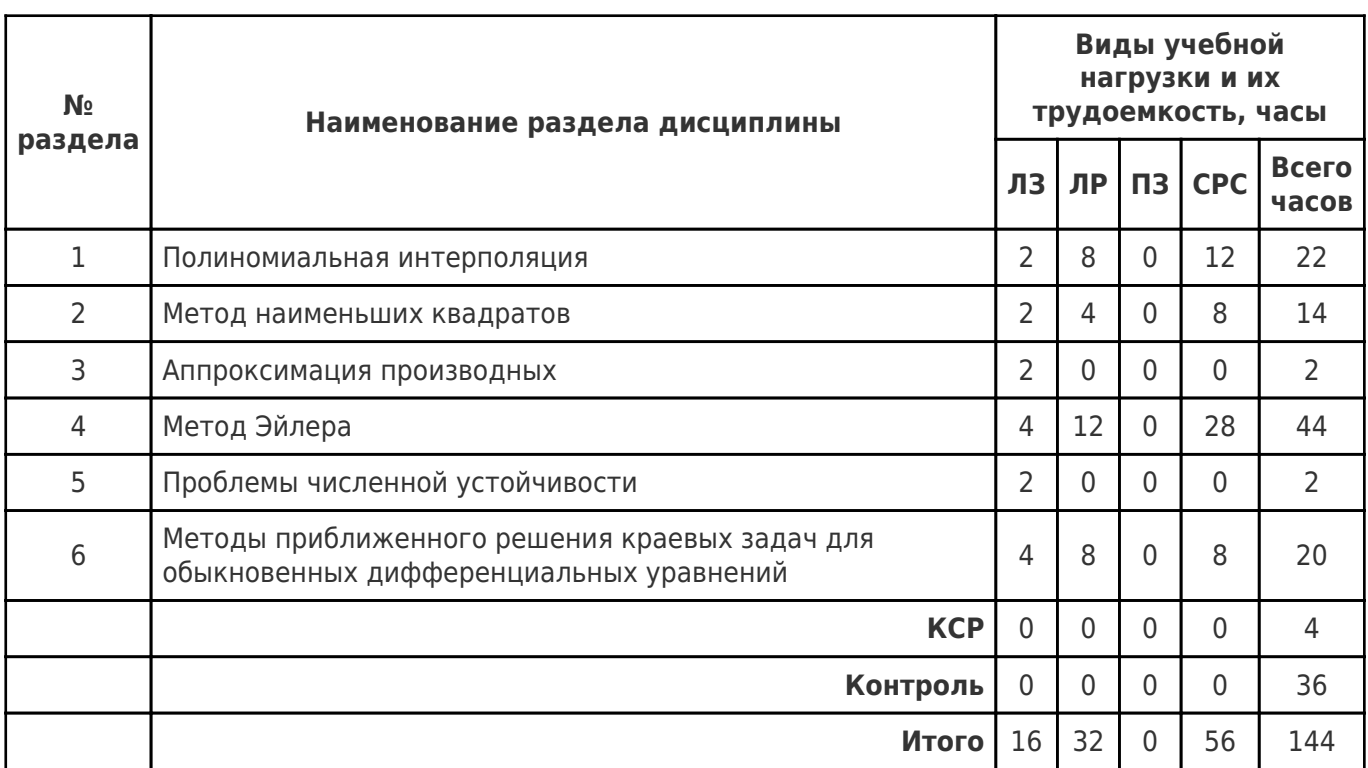

## **4.1 Содержание лекционных занятий**

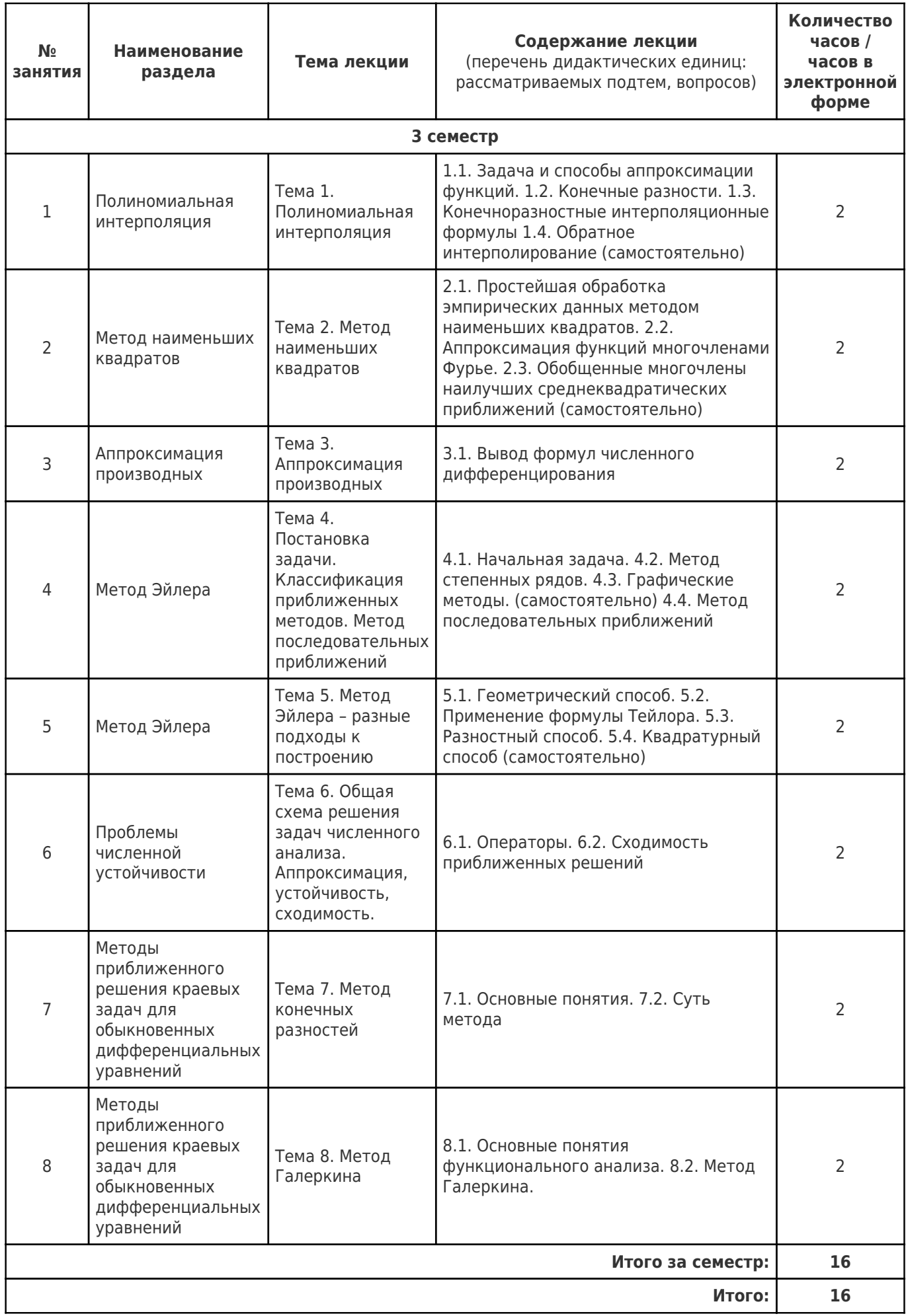

## **4.2 Содержание лабораторных занятий**

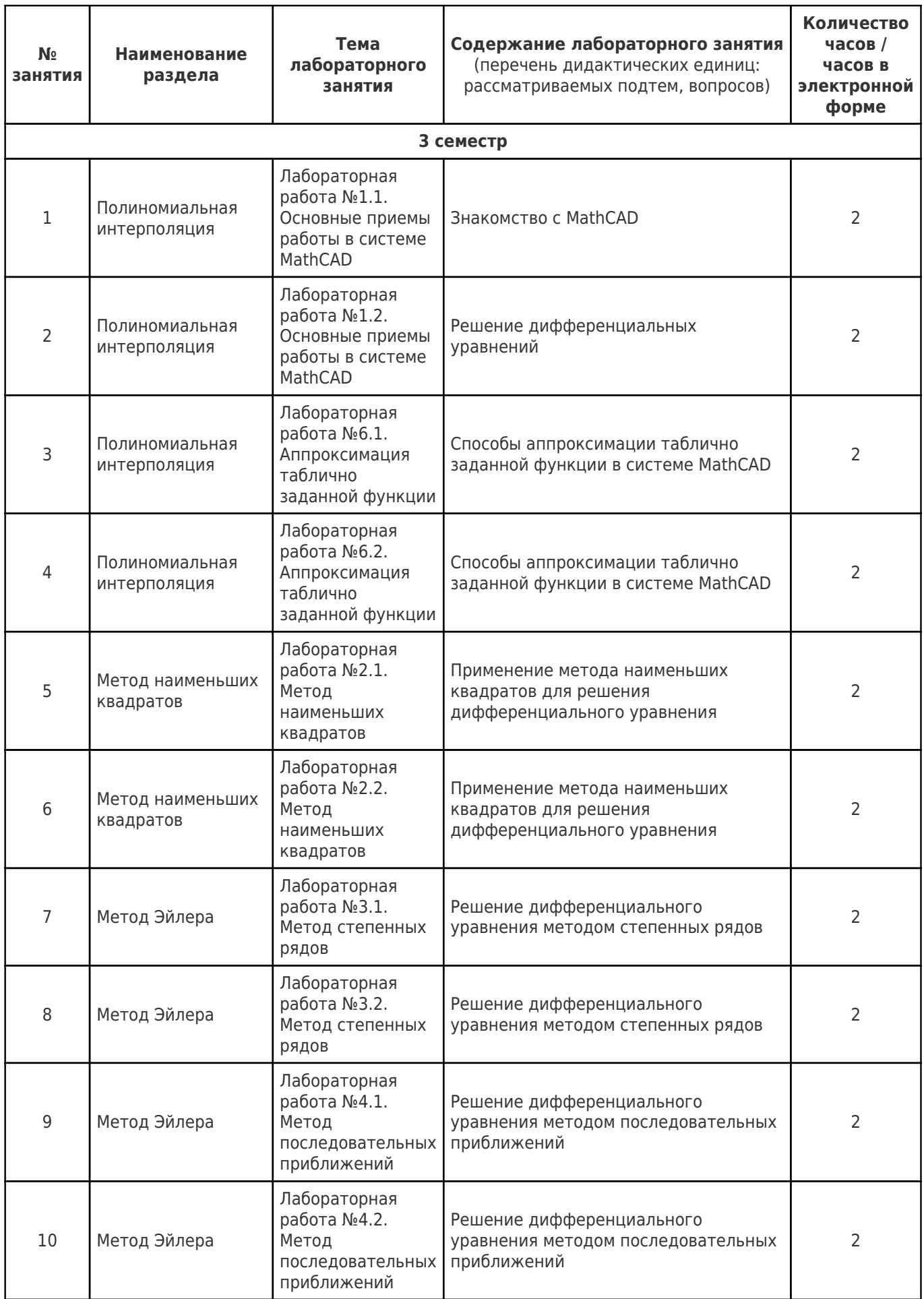

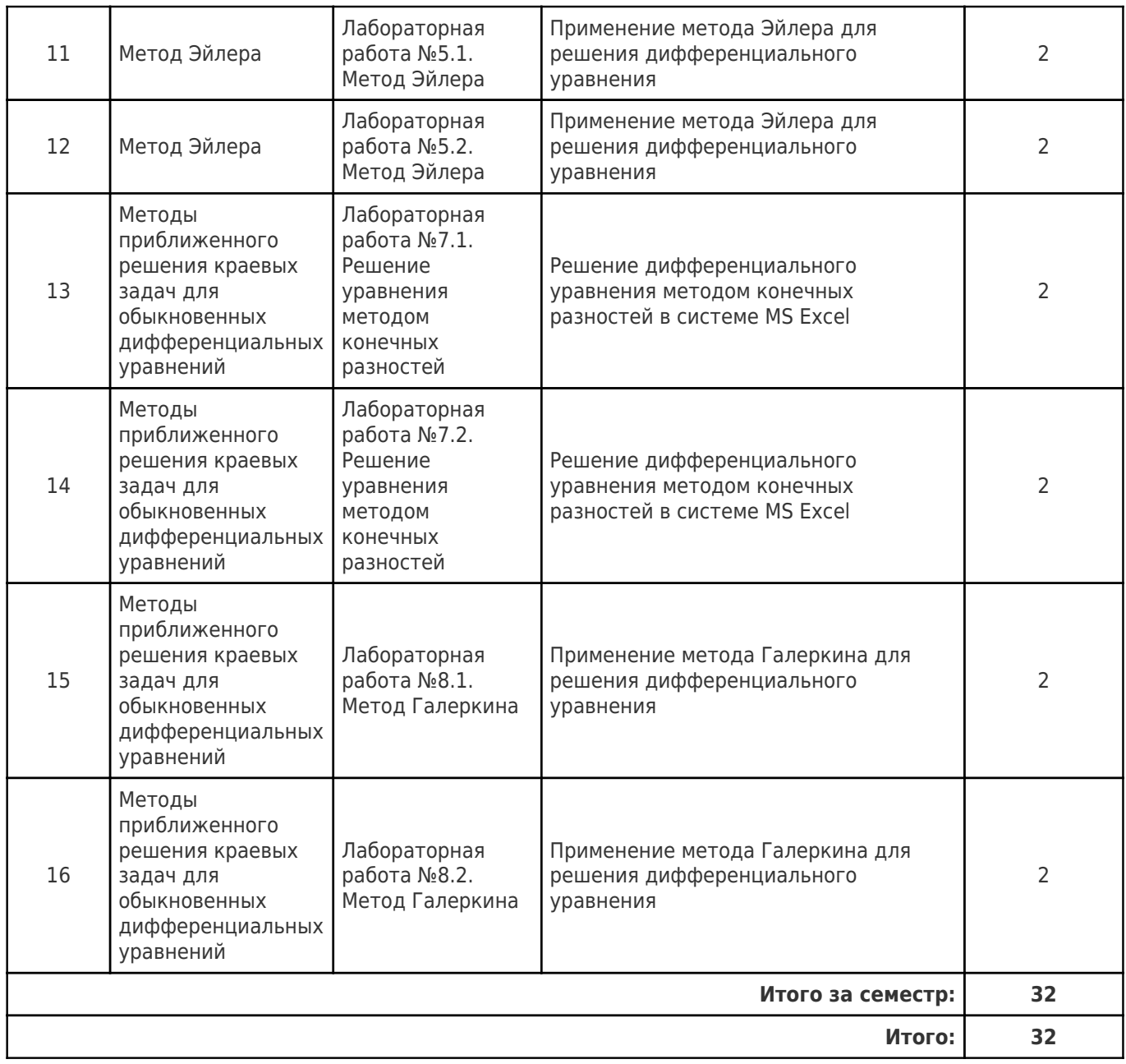

## **4.3 Содержание практических занятий**

Учебные занятия не реализуются.

## **4.4. Содержание самостоятельной работы**

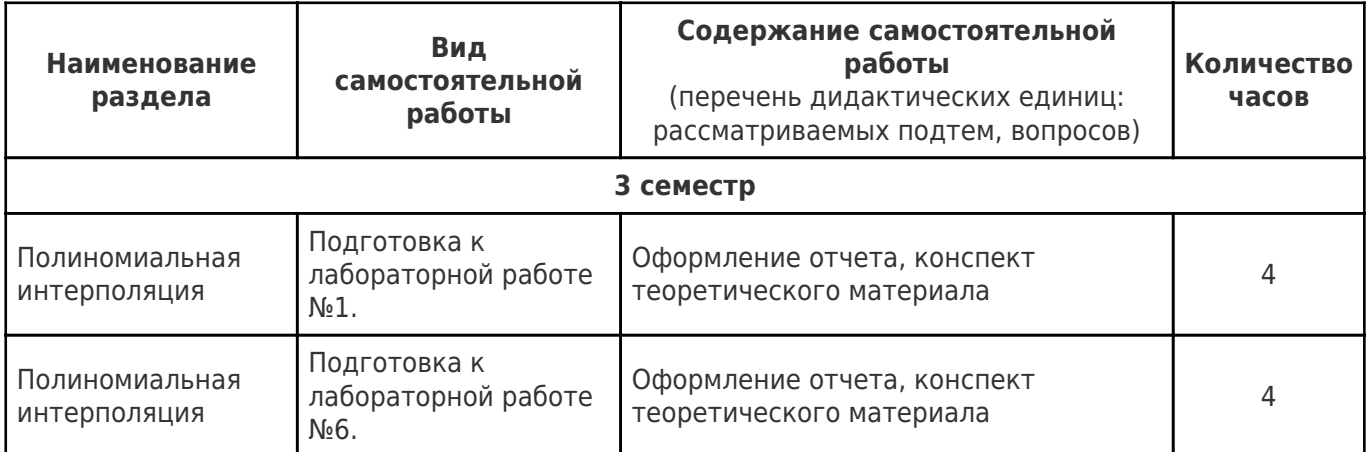

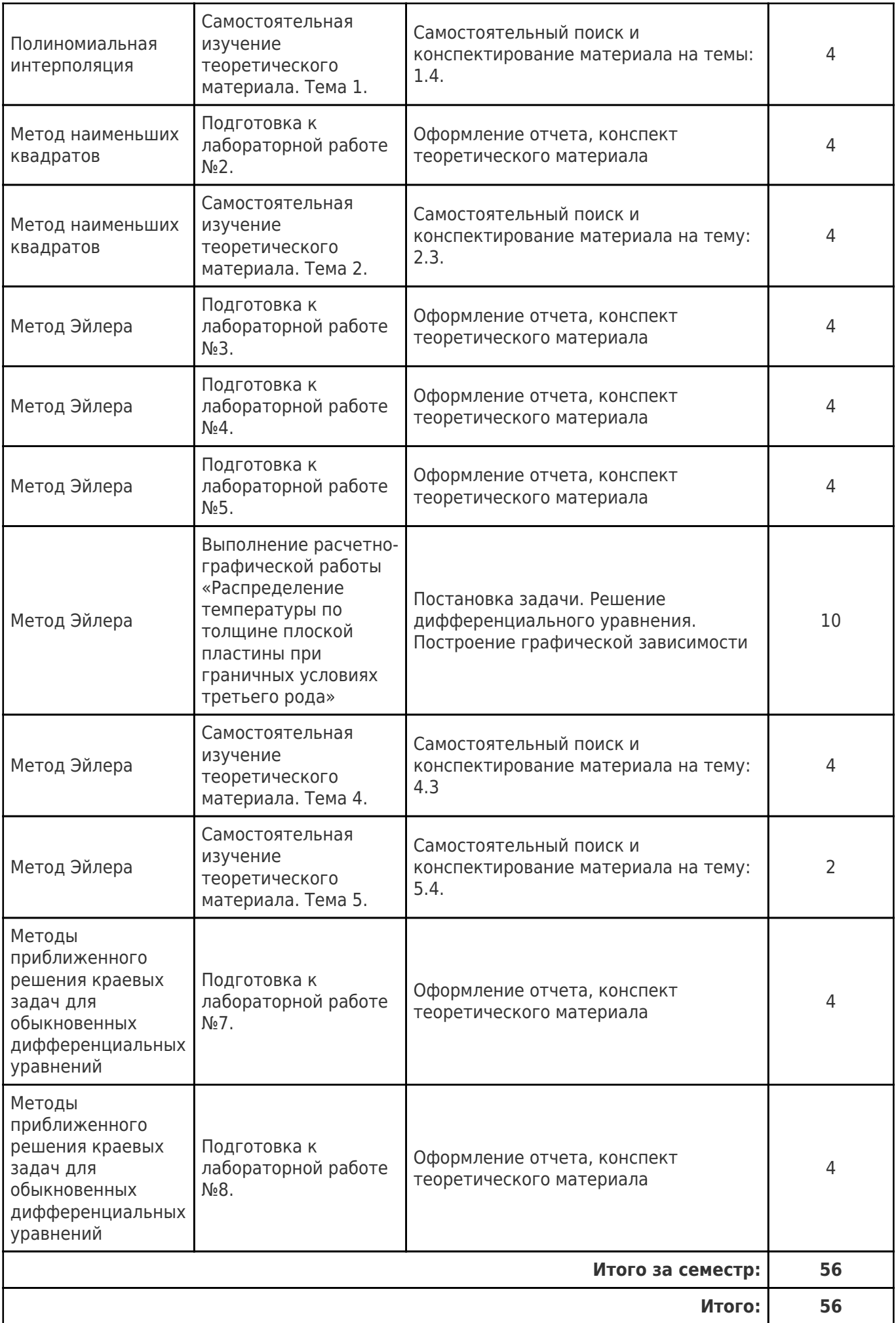

## **5. Перечень учебной литературы и учебно-методического обеспечения по дисциплине (модулю)**

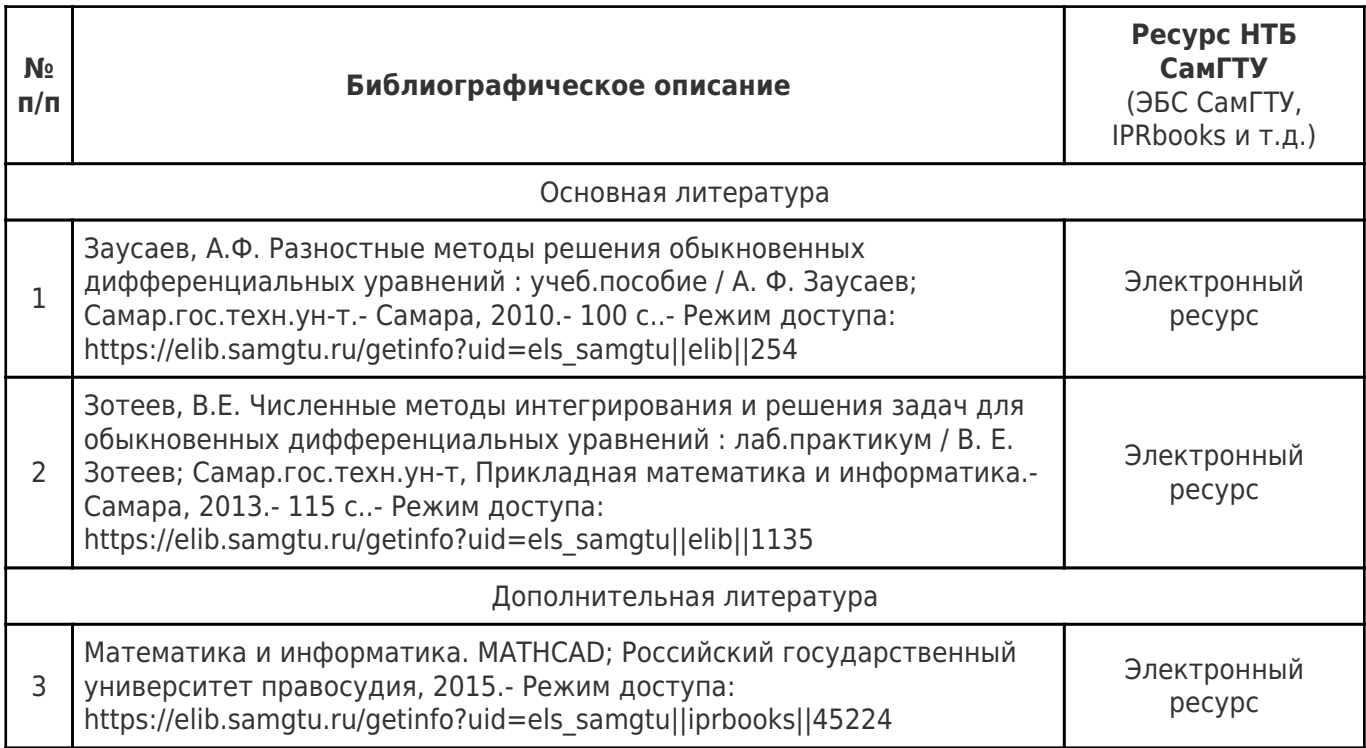

Доступ обучающихся к ЭР НТБ СамГТУ (elib.samgtu.ru) осуществляется посредством электронной информационной образовательной среды университета и сайта НТБ СамГТУ по логину и паролю.

## **6. Перечень информационных технологий, используемых при осуществлении образовательного процесса по дисциплине (модулю), включая перечень программного обеспечения**

При проведении лекционных занятий используется мультимедийное оборудование. Организовано взаимодействие обучающегося и преподавателя с использованием электронной ин-формационной образовательной среды университета.

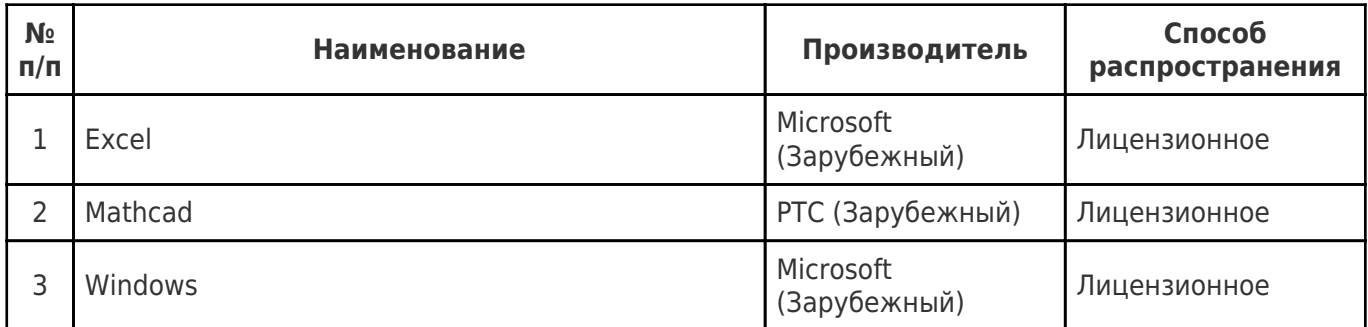

## **7. Перечень ресурсов информационно-телекоммуникационной сети «Интернет», профессиональных баз данных, информационно-справочных систем**

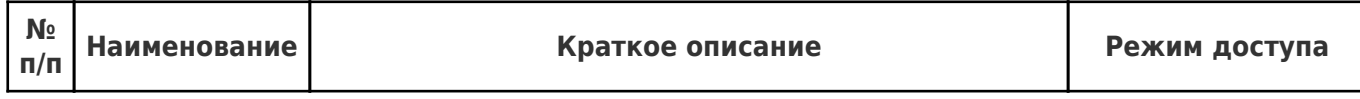

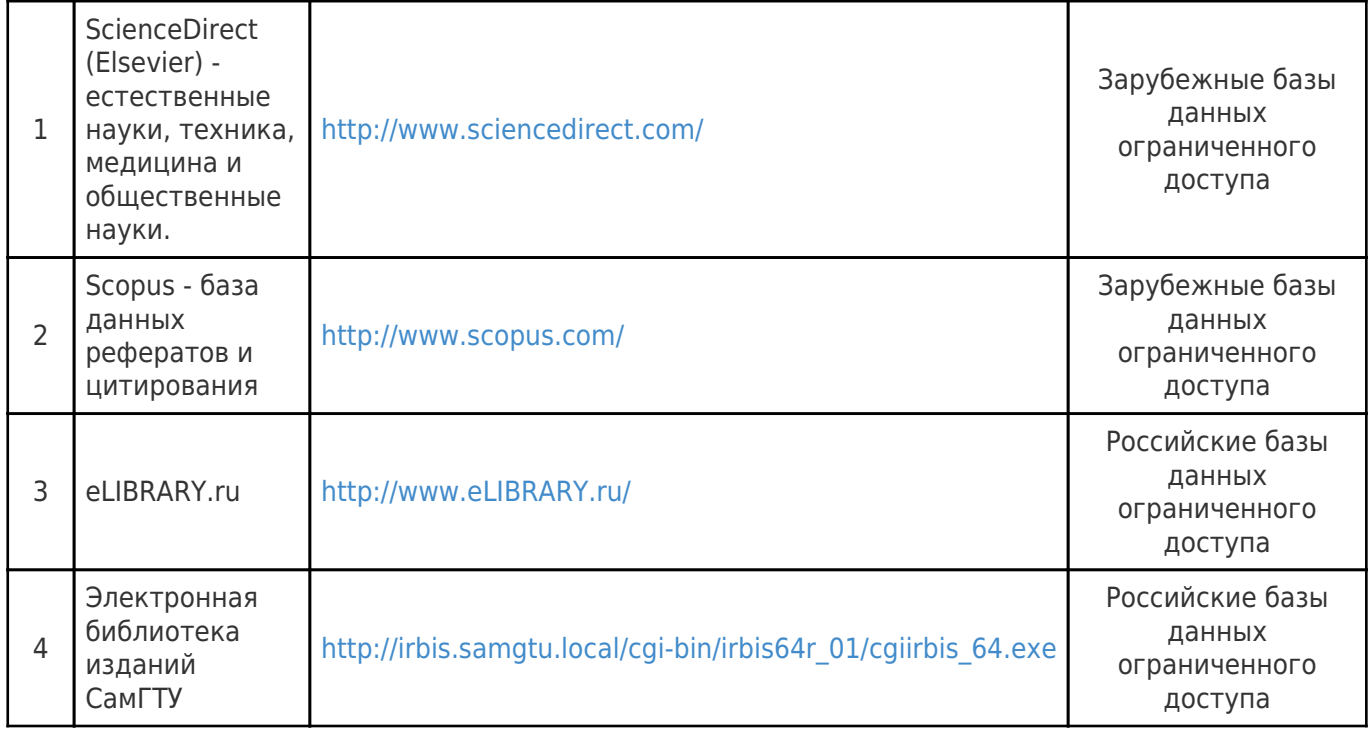

## **8. Описание материально-технической базы, необходимой для осуществления образовательного процесса по дисциплине (модулю)**

### **Лекционные занятия**

Очно: для проведения занятий требуется аудитория, оснащенная компьютером с доступом в интернет и проектором.

Дистанционно: наличие компьютера с доступом в интернет, организация онлайн конференций.

### **Лабораторные занятия**

Очно: для проведения занятий требуется аудитория, оснащенная проектором, компьютерами с доступом в интернет и программным обеспечением, необходимым для численного решения поставленных задач.

Дистанционно: наличие компьютера с доступом в интернет, организация онлайн конференций.

## **Самостоятельная работа**

Аудитория, оснащенная проектором, компьютерами с доступом в интернет и программным обеспечением, необходимым для численного решения поставленных задач.

## **9. Методические материалы**

## Методические рекомендации при работе на лекции

До лекции студент должен просмотреть учебно-методическую и научную литературу по теме лекции с тем, чтобы иметь представление о проблемах, которые будут разбираться в лекции.

Перед началом лекции обучающимся сообщается тема лекции, план, вопросы, подлежащие рассмотрению, доводятся основные литературные источники. Весь учебный материал, сообщаемый

преподавателем, должен не просто прослушиваться. Он должен быть активно воспринят, т.е. услышан, осмыслен, понят, зафиксирован на бумаге и закреплен в памяти. Приступая к слушанию нового учебного материала, полезно мысленно установить его связь с ранее изученным. Следя за техникой чтения лекции (акцент на существенном, повышение тона, изменение ритма, пауза и т.п.), необходимо вслед за преподавателем уметь выделять основные категории, законы и определять их содержание, проблемы, предполагать их возможные решения, доказательства и выводы. Осуществляя такую работу, можно значительно облегчить себе понимание учебного материала, его конспектирование и дальнейшее изучение.

Конспектирование лекции позволяет обработать, систематизировать и лучше сохранить полученную информацию с тем, чтобы в будущем можно было восстановить в памяти основные, содержательные моменты. Типичная ошибка, совершаемая обучающимся, дословное конспектирование речи преподавателя. Как правило, при записи «слово в слово» не остается времени на обдумывание, анализ и синтез информации. Отбирая нужную информацию, главные мысли, проблемы, решения и выводы, необходимо сокращать текст, строить его таким образом, чтобы потом можно было легко в нем разобраться. Желательно оставить в рабочих конспектах поля, на которых можно будет делать пометки из рекомендованной литературы, дополняющие материал прослушанной лекции, а также подчеркивающие особую важность тех или иных теоретических положений. С окончанием лекции работа над конспектом не может считаться завершенной. Нужно еще восстановить отдельные места, проверить, все ли понятно, уточнить что-то на консультации и т.п. с тем, чтобы конспект мог быть использован в процессе подготовки к практическим занятиям, зачету, экзамену. Конспект лекции – незаменимый учебный документ, необходимый для самостоятельной работы.

## Методические рекомендации при работе на лабораторном занятии

Проведение лабораторной работы делится на две условные части: теоретическую и практическую.

Необходимыми структурными элементами занятия являются проведение лабораторной работы, проверка усвоенного материала, включающая обсуждение теоретических основ выполняемой работы.

Перед лабораторной работой, как правило, проводится технико-теоретический инструктаж по использованию необходимого оборудования. Преподаватель корректирует деятельность обучающегося в процессе выполнения работы (при необходимости). После завершения лабораторной работы подводятся итоги, обсуждаются результаты деятельности.

Возможны следующие формы организации лабораторных работ: фронтальная, групповая и индивидуальная. При фронтальной форме выполняется одна и та же работа (при этом возможны различные варианты заданий). При групповой форме работа выполняется группой (командой). При индивидуальной форме обучающимися выполняются индивидуальные работы.

По каждой лабораторной работе имеются методические указания по их выполнению, включающие необходимый теоретический и практический материал, содержащие элементы и последовательную инструкцию по проведению выбранной работы, индивидуальные варианты заданий, требования и форму отчётности по данной работе.

## Методические рекомендации по выполнению самостоятельной работы

Организация самостоятельной работы обучающихся ориентируется на активные методы овладения знаниями, развитие творческих способностей, переход от поточного к индивидуализированному обучению с учетом потребностей и возможностей обучающегося.

Самостоятельная работа с учебниками, учебными пособиями, научной, справочной литературой, материалами периодических изданий и Интернета является наиболее эффективным методом получения дополнительных знаний, позволяет значительно активизировать процесс овладения информацией, способствует более глубокому усвоению изучаемого материала. Все новые понятия по изучаемой теме необходимо выучить наизусть и внести в глоссарий, который целесообразно вести с самого начала изучения курса.

Самостоятельная работа реализуется:

- непосредственно в процессе аудиторных занятий;
- на лекциях, практических занятиях;
- в контакте с преподавателем вне рамок расписания;

на консультациях по учебным вопросам, в ходе творческих контактов, при ликвидации задолженностей, при выполнении индивидуальных заданий и т.д.;

в библиотеке, дома, на кафедре при выполнении обучающимся учебных и практических задач.

Эффективным средством осуществления обучающимся самостоятельной работы является электронная информационно-образовательная среда университета, которая обеспечивает доступ к учебным планам, рабочим программам дисциплин (модулей), практик, к изданиям электронных библиотечных систем.

## **10. Фонд оценочных средств по дисциплине (модулю)**

Фонд оценочных средств представлен в приложении № 1.

Приложение 1 к рабочей программе дисциплины Б1.В.02.02 «Вычислительные методы в энергетике»

## **Фонд оценочных средств по дисциплине Б1.В.02.02 «Вычислительные методы в энергетике»**

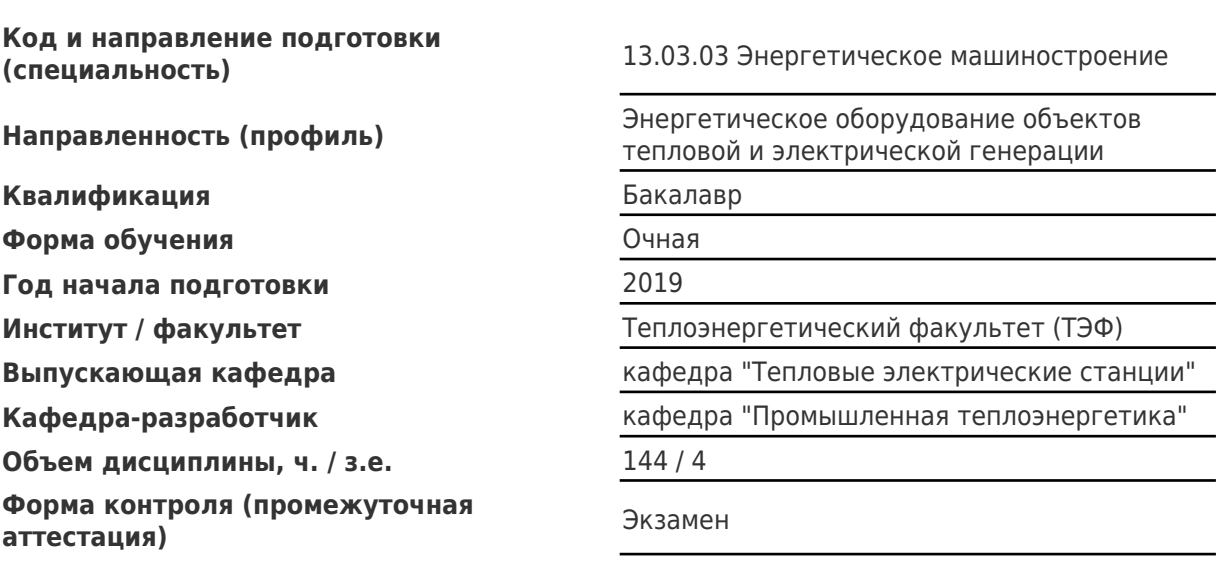

# Перечень планируемых результатов обучения по дисциплине (модулю),<br>соотнесенных с планируемыми результатами освоения образовательной программы

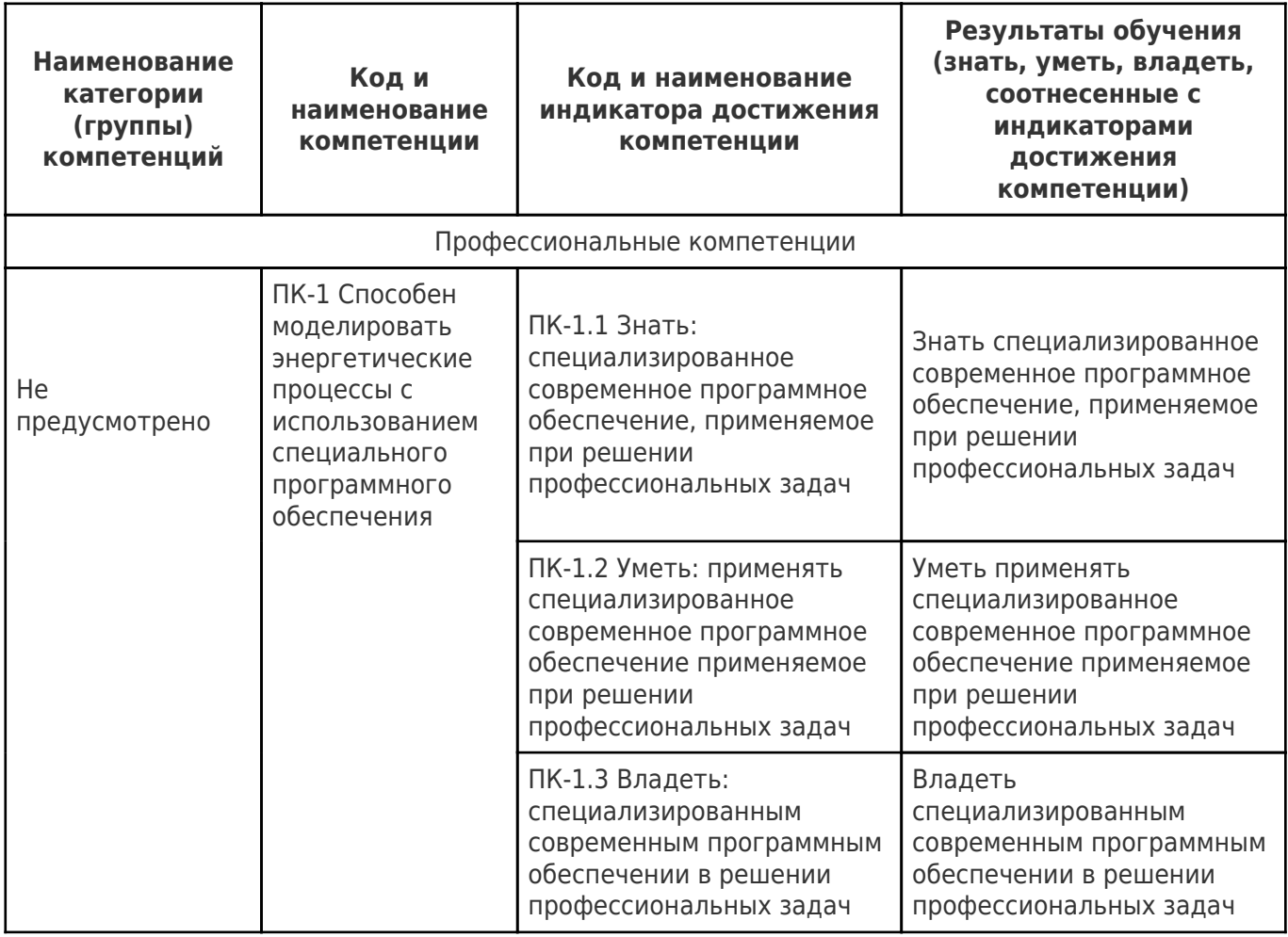

## Матрица соответствия оценочных средств запланированным результатам обучения

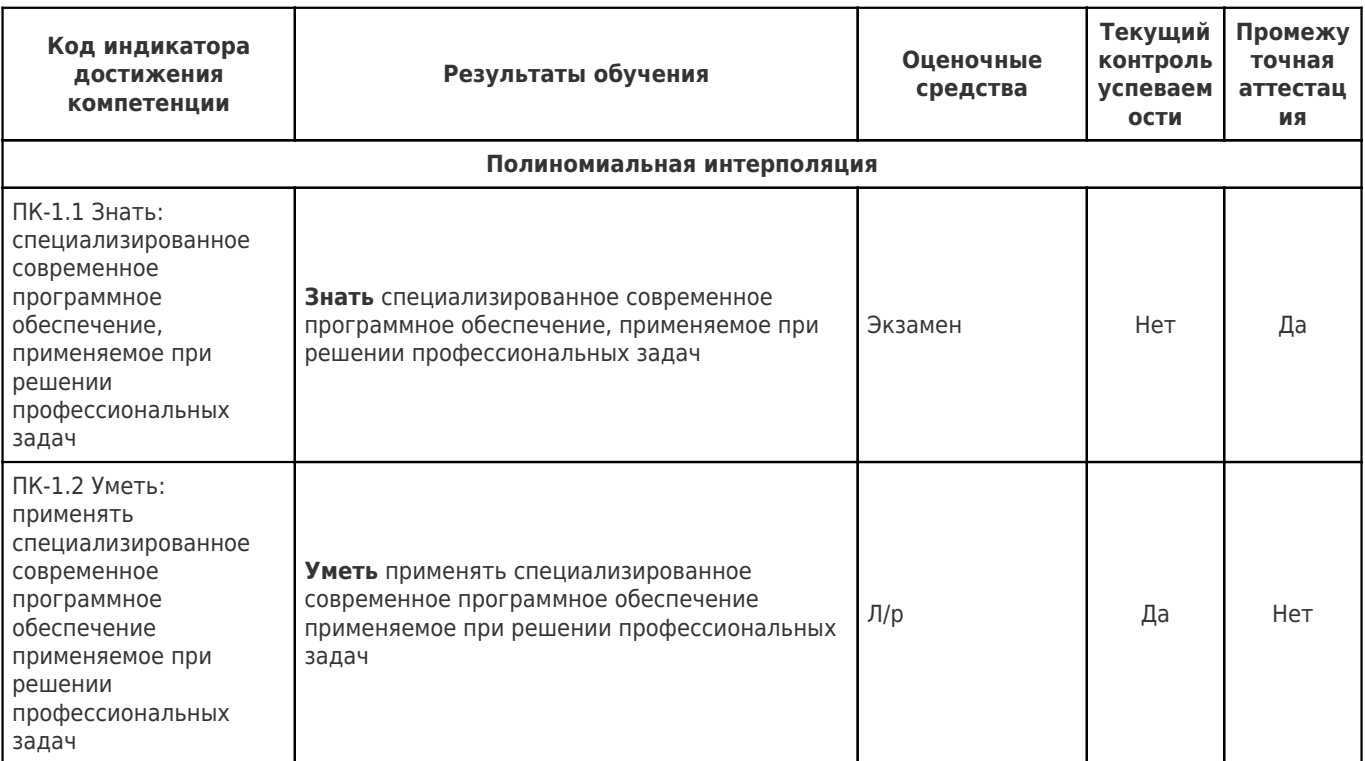

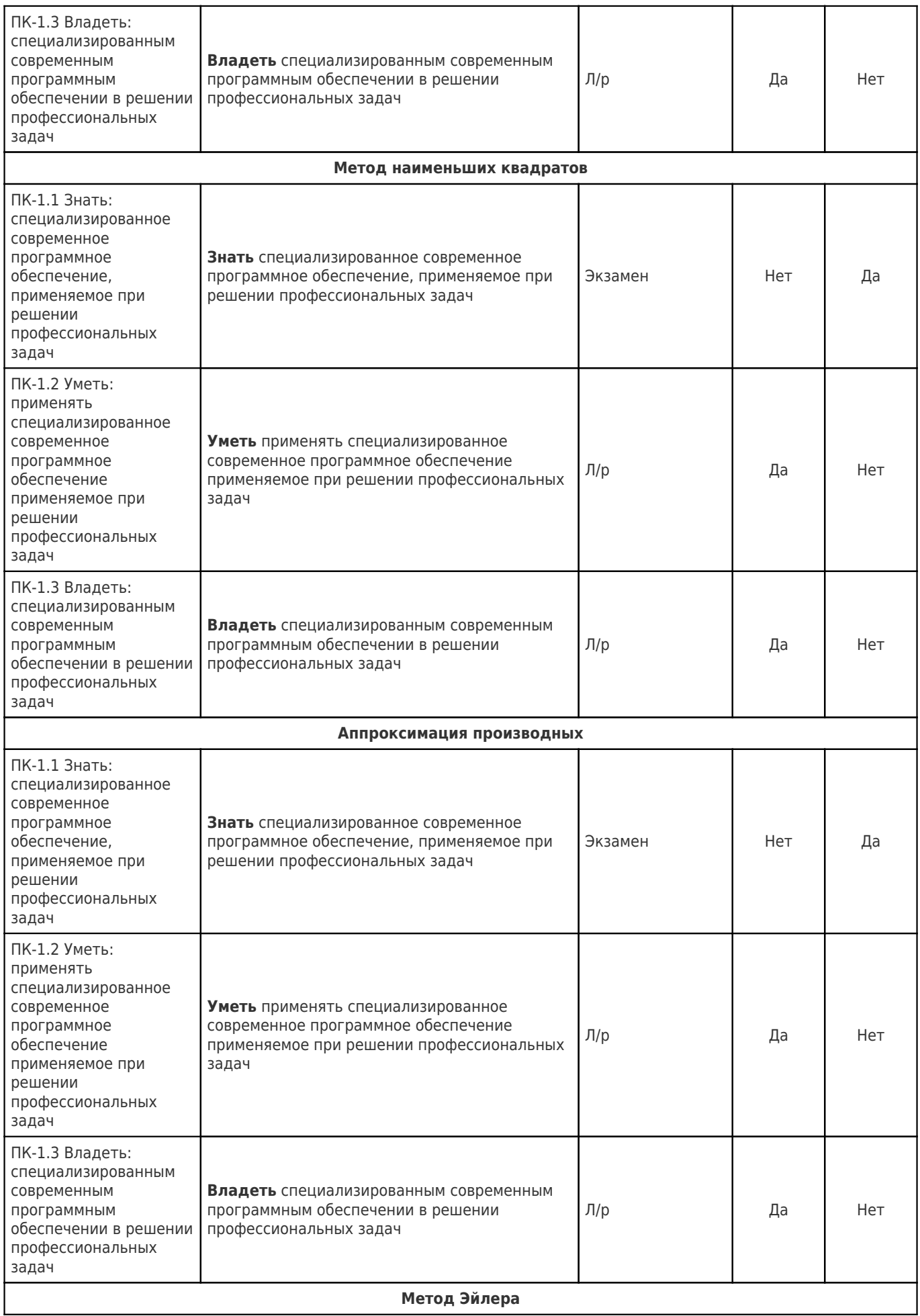

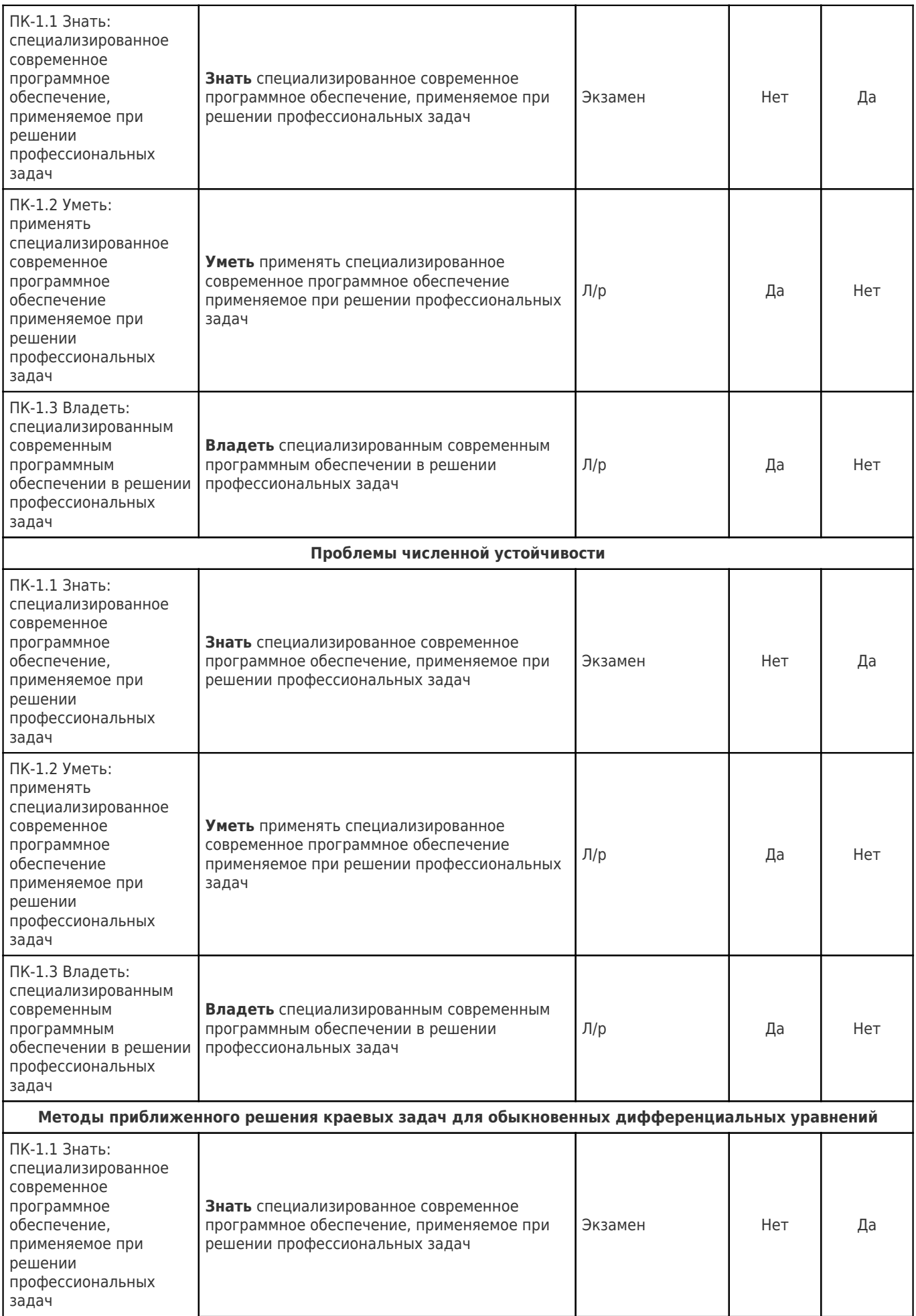

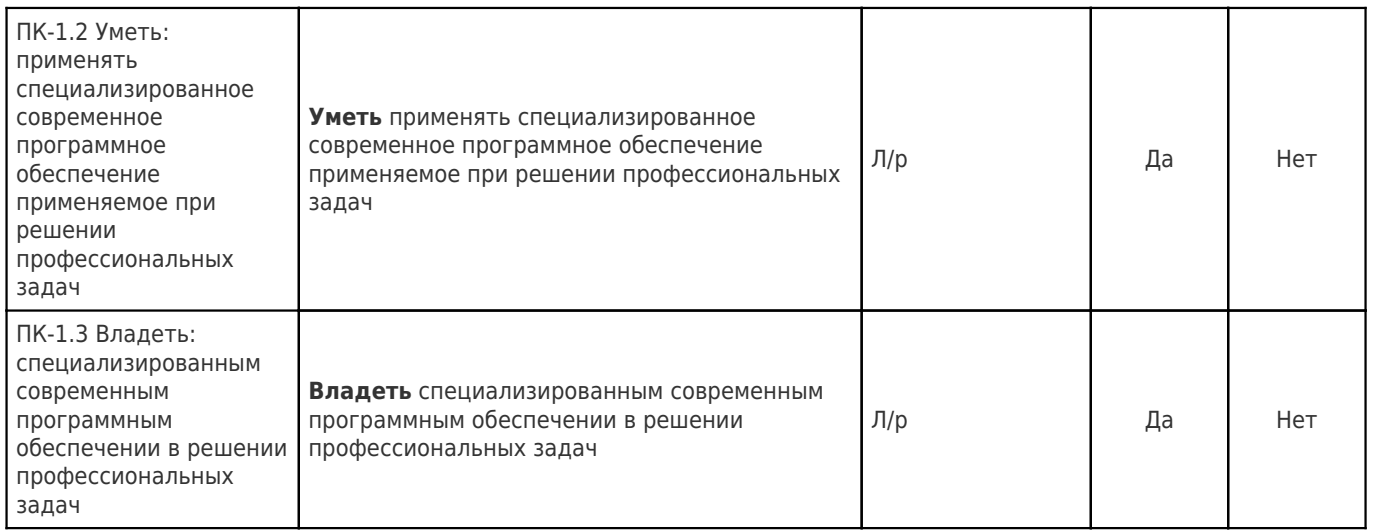

#### Формы текущего контроля успеваемости

#### Защита расчетно-графической работе «Распределение температуры по толщине плоской пластины при граничных условиях третьего рода»

Защита расчетно-графической работы «Распределение температуры по толщине плоской пластины при граничных условиях третьего рода» проходит в виде презентации выполненной работы и ответов на вопросы.

Примерные вопросы к защите РГР:

1. Постановка задачи

- 2. Краевые условия
- 3. Безразмерные параметры
- 4. Решение дифференциального уравнения
- 5. Зависимость температуры от координаты
- 6. Зависимость температуры от времени

#### Пример теста к контрольной точке

- $1<sub>1</sub>$ Как иначе называют метод бисекций?
- $a)$ Метод половинного деления
- $b)$ Метод хорд
- Метод пропорциональных частей  $\mathsf{C}$
- $\mathbf{d}$ Метод «начального отрезка»
- Метод коллокации e)
- $2<sub>1</sub>$ Методы решения уравнений делятся на:
- Прямые и итеративные a)
- Прямые и косвенные b)
- $C)$ Начальные и конечные
- $\mathbf{d}$ Определенные и неопределенные
- $e)$ Простые и сложные
- $3.$ Кто опубликовал формулу для решения кубического уравнения?
- $a)$ Кардано
- $\overline{b}$ Галуа
- Абеле  $\mathsf{C}$
- $d)$ Дарбу
- Фредгольм  $e)$
- $\overline{4}$ Основная теорема алгебры:

Уравнение вида α0xn + α1xn-1 + ...+ αn-1x + αn=0 имеет ровно n корней,  $a)$ вещественных или комплексных, если к-кратный корень считать за к корней

Если функция f(x) определена и непрерывна на отрезке [a;b] и принимает на его b) концах значения разных знаков, то на[а;b] содержится, по меньшей мере, один корень уравнения  $f(x)=0$ 

- Если функция f(x) монотонна на отрезке [α;b], то она интегрируема на этом отрезке  $\mathbf{C}$
- d) Если функция f(x) монотонна на отрезке [α;b], то она дифференцируема на этом

отрезке

Определитель D=lαiil n-го порядка равен сумме произведений элементов какой-либо  $\Theta$ строки (столбца) на их алгебраические дополнения

- $5<sub>1</sub>$ Отделение корней можно выполнить двумя способами:
- $a)$ аналитическим и графическим
- $\mathsf{b}$ приближением и отделением
- аналитическим и систематическим  $C)$
- d) систематическим и графическим
- приближением последовательным и параллельным  $e)$
- 6. Укажите первую теорему Больцано-Коши:

Если функция f(x) определена и непрерывна на отрезке [a;b] и принимает на его  $a)$ концах значения разных знаков, то на пс) содержится, по меньшей мере, один корень уравнения  $f(x)=0$ 

Уравнение вида  $\alpha$ 0хn +  $\alpha$ 1хn-1 + ...+  $\alpha$ n-1x +  $\alpha$ n=0 имеет ровно n корней, b) вещественных или комплексных, если к-кратный корень считать за к корней

- Если функция  $f(x)$  монотонна на отрезке  $\lceil \alpha, b \rceil$ , то она интегрируема на этом отрезке  $C)$
- Если функция f(x) монотонна на отрезке [α;b], то она дифференцируема на этом  $\mathsf{d}$

отрезке

Определитель D=|aij| n-го порядка равен сумме произведений элементов какой-либо e) строки (столбца) на их алгебраические дополнения

- Отделим корни уравнения x3 2x 3=0 7.
- Единственный корень расположен между  $\sqrt{2}/3$  и  $\infty$  $a)$
- $\mathsf{b}$ Корней нет
- Один из корней находится на отрезке [1,2]  $C)$
- Один из корней находится на отрезке [-1,2] d)
- Единственный корень расположен между √1⁄8 и √3⁄8  $e)$

8. При контроле решения алгебраического уравнения может быть полезна:

- Теорема Виета  $a)$
- $b)$ Теорема Ньютона
- $C)$ Теорема Перрона
- $\mathbf{d}$ Теорема Штурма
- $e)$ Теорема Бюдана-Фурье

 $\mathsf{Q}$ Итерация iteratio в переводе с латинского:

- повторение a)
- b) замещение
- возвращение C)
- d) умножение
- удаление e)
- $10.$ Укажите рекуррентную формулу метода простой итерации:
- $a)$  $xn+1=\varphi(xn)$
- b)  $x = \varphi$
- c)  $x=C$
- $d)$  $xn+1=\psi(xn)+\phi(xn)$
- $e)$  $xn-1=\psi(xn)-\phi(xn)$

#### $11.$ От латинского слова recurrens:

- возвращающийся a)
- $b)$ меняющийся
- ПОВТОРЯЮЩИЙСЯ  $\mathbf{C}$
- $d)$ заменяющийся
- приближающийся e)
- $12.$ Последовательность, удовлетворяющая условию Коши, называется:
- фундаментальной последовательностью a)
- b) рекуррентной последовательностью
- $\mathsf{C}$ итеративной последовательностью
- d) двусторонней последовательностью
- односторонней последовательностью e)

#### 13. Метод хорд-

- $a)$ Частный случай метода итераций
- $b)$ Частный случай метода коллокации
- Частный случай метода прогонки  $\mathsf{c}$
- $\overline{d}$ Частный случай метода квадратных корней
- Частный случай метода Гаусса e)
- $14.$ Свойство самоисправляемости:
- Усиливает надежность метода a)
- $b)$ Не влияет на конечный результат
- Влияет на конечный результат  $C)$
- $(d)$ Не учитывается
- $e)$ Считается ошибочным
- $15<sub>1</sub>$ Как иначе называют метод Ньютона?
- $a)$ Метод касательных
- $\overline{b}$ Метод коллокации
- c) Метод прогонки
- d) Метод итераций
- e) Метод хорд
- 16. Как иначе называют метод хорд?
- Метод пропорциональных частей  $a)$
- $\overline{b}$ Метод касательных
- $\mathsf{C}$ Метод коллокации
- Метод бисекций d)
- $e)$ Метод квадратных корней
- $17.$ Метод хорд имеет еще одно имя:
- $a)$ Метод пропорциональных частей
- b) Метод касательных
- $\mathbf{C}$ Метод бисекций
- $(<sub>b</sub>)$ Метод коллокации
- $e)$ Метод прогонки
- $18<sup>1</sup>$ Что общего у метода хорд и метода итераций?
- Общая скорость и свойство самоисправляемости a)
- Свойство самоисправляемости b)
- Обшая скорость C)
- d) Легкость при решении
- Требуется нахождение производной e)
- $19.$ Метод Ньютона-
- $a)$ обладает свойством самоисправляемости и имеет высокую скорость сходимости
- $b)$ дает большой выигрыш во времени
- $\mathsf{c})$ занимает очень много времени
- $\mathsf{d}$ предельно прост
- $e)$ надежен
- 20. Методом хорд уточнить корень уравнения  $x3 - 2x - 3 = 0$ ,  $\xi[1,2]$ ;  $\varepsilon=10-3$
- a)  $E=1.8933\pm0.0001$
- $b)$  $E = 0.0001 \pm 1$
- $\mathbf{C}$  $E=0.0033\pm0.0001$
- $d)$  $\xi = \pm 1$
- $e)$  $\xi = \pm 3.3$
- $21$ Если точка движется равномерно u(t)=u=const, то ответ готов:
- $S = U(T2 T1)$ a)
- $S=0$ b)
- $\mathsf{C}$  $U = U0 + at$
- d)  $U = S/t$
- $S = u0t + at2/2$ e)
- $22.$ Предел суммы S ≈ u(т1) $\Delta$ t1+u(т2) $\Delta$ t2+...+u(тn) $\Delta$ tn называется:
- $a)$ Определенным интегралом
- $b)$ Неопределенным интегралом
- Рекуррентной формулой  $\mathsf{C}$
- $\overline{d}$ Формулой численного дифференцирования
- Схемой Халецкого  $e)$
- $23.$ Если сила постоянна, ответ дается формулой:
- a)  $A = F(b -$
- $b)$  $A = F(a -$
- $F = const$  $C)$
- $(d)$  $A=0$
- $e)$  $F = ma$
- 24. Все методы вычисления интегралов делятся на:
- a) Точные и приближенные<br>b) Прямые и итеративные
- b) Прямые и итеративные
- c) Прямые и косвенные
- d) Аналитические и графические
- e) Приближенные и систематические
- 25. Точный метод вычисления интегралов был предложен:
- a) Ньютоном и Лейбницем
- b) Ньютоном и Гауссом
- c) Гауссом и Стирлингом
- d) Вольтерром
- e) Гауссом и Крамером
- 26. Геометрически нижняя сумма Дарбу равна:
- a) Площади ступенчатого многоугольника, содержащегося в криволинейной трапеции
- b) Площади ступенчатого многоугольника, содержащего внутри себя криволинейную

#### трапецию

- c) Площади прямоугольного параллелепипеда
- d) Площади ступенчатого шестиугольника
- e) Площади ступенчатого прямоугольника
- 27. Геометрически верхняя сумма Дарбу равна:
- a) Площади ступенчатого многоугольника, содержащего внутри себя криволинейную трапецию
	- b) Площади ступенчатого многоугольника, содержащегося в криволинейной трапеции
	- c) Площади прямоугольного параллелепипеда
	- d) Площади ступенчатого шестиугольника
	- e) Площади ступенчатого прямоугольника
	- 28. Приближенные методы вычисления интегралов можно разделить на 2 группы:
	- a) аналитические и численные
	- b) аналитические и графические
	- c) систематические и численные
	- d) систематические и случайные
- e) приближенные и неприближенные

#### **Вопросы к экзамену**

Промежуточная аттестации проходит в виде письменного экзамена и заключается в ответе на два вопроса.

Примерный список вопросов к экзамену:

- 1. Задача и способы аппроксимации функций
- 2. Конечные разности
- 3. Простейшая обработка эмпирических данных методом наименьших квадратов
- 4. Аппроксимация функций многочленами Фурье
- 5. Вывод формул численного дифференцирования
- 6. Постановка задачи. ГУ первого, второго и третьего рода.
- 7. Метод степенных рядов
- 8. Метод последовательных приближений
- 9. Метод Эйлера. Геометрический способ.
- 10. Метод Эйлера. Разностный способ.
- 11. Метол Эйлера. Квадратурный способ
- 12. Сходимость приближенных решений
- 13. Метод конечных разностей
- 14. Метод Галеркина